# **Robot PORTEUS**

# **Grupo BEST-IA. SL**

# **Prueba de laberinto**

*Autores*: Carlos Delgado Hita (cdh0@eresmas.com)

Rubén Illana Garrido (rubenig@eresmas.com)

Alberto Polo Roldán (apoloxx@airtel.net)

Óscar Zaragoza Hernández (elmagodeoz\_mov@airtel.net) (capitán)

#### **Resumen**

Este robot ha sido construido para participar en la prueba de laberinto del certamen Alcabot 2002.

Está realizado por cuatro alumnos de Ing. Telecomunicación de Alcalá de Henares (de 4º y 5º curso), parte de cuyos miembros ya participaron el año pasado en la prueba de rastreadores con el robot "lydmakep" (ver página web de Alcabot 2001).

#### **1. Introducción**

Las características de la prueba, hacen que el peso principal en el diseño del robot recaiga sobre el algoritmo de control y el sistema de visualización, por lo que la base sobre la que realizar el robot puede ser bastante sencilla.

El control del robot se consigue mediante un sistema cuyo componente principal es el microcontrolador PIC16F876 de Microchip. Para conocer las características del chip, remitimos a la página del fabricante [1].

En lo referente a la detección de los límites del laberinto, se han usado 2 tipos de sensores distintos, unos situados en la parte delantera del vehículo (de reflexión de infrarrojos), para distinguir si existe obstáculo delantero y otro par en los laterales del robot, de mejor calidad y prestaciones que los anteriores (son medidores de distancia) para controlar la presencia de las paredes y la distancia a la que están del robot.

Para controlar la velocidad, giros del robot y su posición, también se usan sensores de infrarrojos junto con motores y elementos software, mediante un mecanismo que será comentado con posterioridad.

## **2. Plataforma mecánica usada**

Hemos usado una tabla fina de madera como soporte del robot, un par de ruedas traseras de coche de juguete unidas a un pequeño motor cada una (no existe eje trasero como tal) y una pequeña rueda delantera giratoria para facilitar los giros.

Con los dos motores independientes, se consigue que el robot pueda ir hacia delante (los dos motores activos), que gire hacia la derecha (sólo el motor izquierdo activo) o que gire hacia la izquierda (activando sólo el motor derecho).

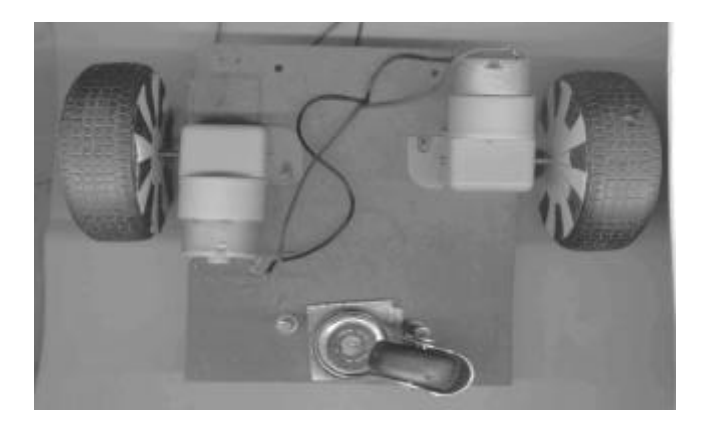

## **3. Arquitectura hardware**

Nuestro microcontrolador PIC16F876 tiene las siguientes características básicas:

- Empaquetado de 28 pines
- Microcontrolador de 8 bits
- 256 bytes de EEPROM
- ADC interno
- 2 temporizadores adicionales
- Funciones de captura, comparación y generación de PWM
- Configurable desde PC por puerto síncrono serie

Por su parte, los primeros sensores del robot usados son del tipo CNY70 [2]. Son 2 en la parte delantera del vehículo para detectar un posible camino sin salida. Son sensores compuestos por un transistor y un fotodiodo que actúan como receptor y emisor de infrarrojos respectivamente. Normalmente están diseñados para distancias muy cortas, pero como su función en este caso es sólo detectar una pared delantera, podremos usarlos con un pequeño 'trucaje', haciendo que las resistencias de polarización sean de valor pequeño para permitir que le llegue mayor corriente (aunque la inestabilidad de la medida y del dispositivo aumenta con este incremento de corriente).

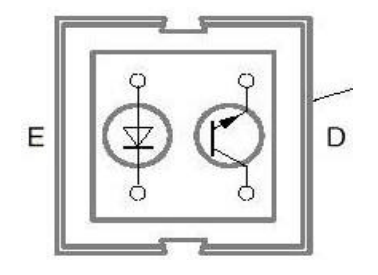

Los otros dos CNY70 forman parte del sistema de control del robot, dicho mecanismo será explicado con posterioridad, en lo que respecta a sus conexiones, deben estar polarizado con el ánodo a Vcc (al igual que el colector del transistor) mientras que los cátodos y emisores deber ser llevados a masa mediante resistencias que permitan el correcto funcionamiento de los diodos y transistor a la tensión de alimentación.

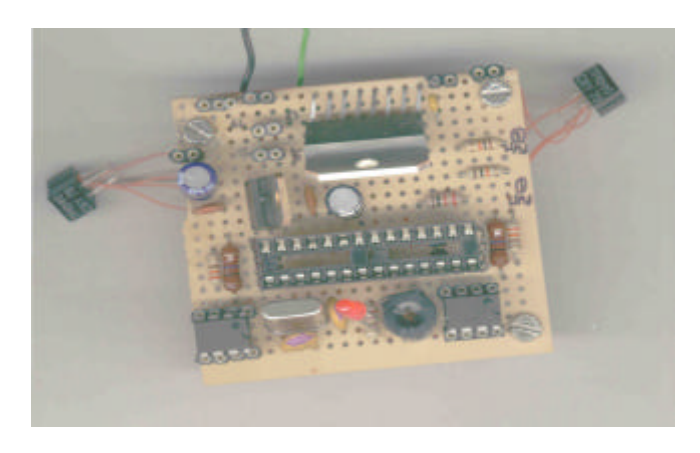

El problema de estos sensores es el bajo nivel de tensión que dan, por lo tanto para una mejor recepción por parte del microcontrolador, hemos añadido un pequeño circuito de amplificación para ellos. Éste se consigue mediante un amplificador LM358N [3] (con el que doblamos la tensión que suministran los 'ojos') y un comparador LM339N [4] (nivel cero o Vcc en la entrada del PIC) para cada sensor. El valor con el que se compara se puede variar para conseguir una mejor tolerancia a las condiciones lumínicas.

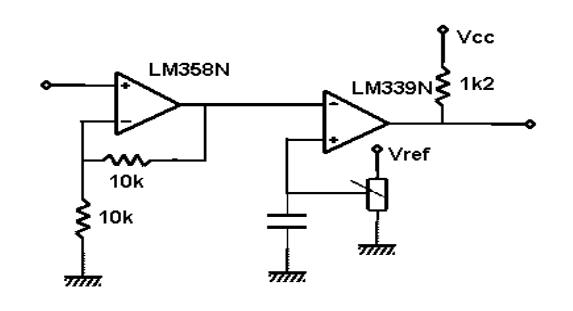

Los sensores laterales de detección de distancia son los GP2D12 del fabricante SHARP [5], son sensores que devuelve distinta señal de voltaje según a la distancia que se encuentren del obstáculo (por ello son usados para determinar si existen paredes laterales según va avanzando el robot). Detecta distancias desde 10 a 80 cm, devolviendo valores de tensión distintos para cada una de ellas; con estos valores, podemos controlar mediante el programa introducido en el microcontrolador la posición en la que se encuentra en ese momento.

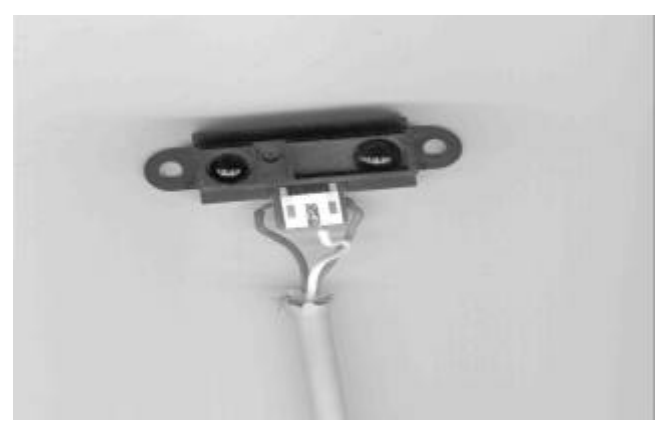

No es preciso añadir componentes externos a este dispositivo, basta con conectar la señal de salida del sensor directamente al microcontrolador.

Por otra parte, los motores necesitan ser controlados por un mecanismo formado por un driver L298N [6] con circuitería externa. El control por parte del microcontrolador se consigue con una señal PWM generada por el microcontrolador.

El driver utilizado proporciona dos puentes en "H" mediante cuatro transistores de potencia.

Además, también integra circuitería lógica con la que podemos controlar el sentido de giro de los motores que conectemos. Sin embargo, ha sido necesario colocar cuatro diodos de potencia para cada motor, dado que la versión del chip utilizada no los incluye.

#### **4. Software y estrategias de control**

El software del microcontrolador se ha creado mediante el programa C2C-plus IDE. Este programa permite programar en lenguaje C y él lo traduce a ensamblador (esto teóricamente, ya que ha habido que manejar la mayoría de veces el ensamblador directamente).

El programa se puede dividir en dos partes principales, la de control de los motores mediante la PWM y la de detección del entorno y toma de decisión al respecto.

Para la creación de PWM's nos valemos de la función del micro que las realiza teniendo que indicarle solamente el período y el ciclo de trabajo de las señales a generar, consiguiendo que los motores paren o avancen según nuestras necesidades. Las formas de estas PWM deben seguir estos ejemplos (en lo referente a límites de la señal):

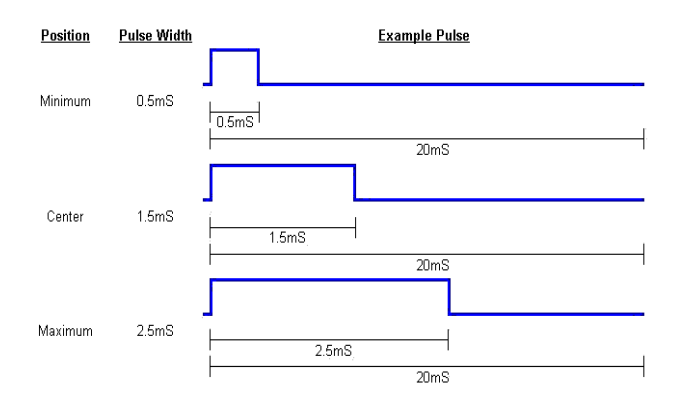

Por otra parte, el programa que gestiona el movimiento del robot recoge la información que le llega desde los sensores y con ella trata de reconstruir patrones ya definidos en el propio programa para reconocer el camino más óptimo hasta la salida.

El cometido de los CNY70 que apuntan a las ruedas en este sistema de control se debe a que las ruedas traseras llevan pegadas en su parte interna unos círculos de papel con radios gruesos pintados de negro. Con esto podremos saber las vueltas que dan las ruedas y así el camino recorrido por nuestro robot, de este modo se pueden sincronizar la toma de datos de los sensores laterales (para que sean tomados en la zona de cuadrícula deseada) y mejorar la decisión de en qué parte de la cuadrícula realizar los giros necesarios.

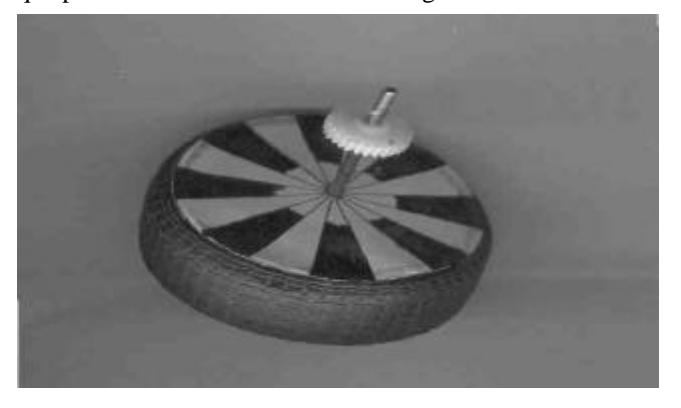

# **5. Características eléctricas**

En lo referente a los datos eléctricos, podemos dar los datos de las fuentes de alimentación usadas.

Los motores se alimentan mediante una batería con una potencia de 800 mA y 12 voltios de tensión, esta batería se encarga únicamente de suministrar la energía necesaria para el funcionamiento de dichos motores, para el resto del

montaje (elementos hardware que necesitan alimentación) va alimentado con una pila auxiliar de 9 V, aunque como los circuitos necesitan sólo 5 v usamos al efecto un regulador de tensión L7805.

# **6. Conclusiones**

Ha sido un robot hecho en tiempo record (el que hicimos de velocidad se llevó la mayoría de las horas de trabajo), así que la parte hardware es bastante sencillita y nos la hemos jugado con un algoritmo que intente detectar el punto de partida para conseguir salir a la primera (o casi).

A ver si hay suerte ...

### **7. Agradecimientos**

Para variar, a amigos y familiares y en especial a Polo & family (incluido Juan Carlos, que no es de la familia pero también ha aportado lo suyo) por poner a nuestra disposición su 'laboratorio clandestino' y al clan Villacañas por el apoyo logístico prestado.

#### **Referencias**

Nuestras principales (por no decir únicas) referencias, han sido el boca a boca y páginas de Internet, además de la experiencia del certamen del año pasado. Aquí van algunas páginas visitadas:

- [1] http://www.microchip.com
- [2] http://www.vishay.com/docs/cny70.pdf
- [3] www.fairchildsemi.com/pf/LM/LM358.html
- [4] www.national.com/pf/LM/LM339.html
- [5] www.sharp.com
- [6] http://www.learn-c.com/l298.pdf

Otras direcciones:

http://www.depeca.alcala.es/alcabot/alcabot2002/index.htm www.automodelismo.com